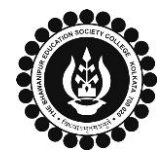

## **THE BHAWANIPUR EDUCATION SOCIETY COLLEGE**

A MINORITY RUN COLLEGE. AFFILIATED TO UNIVERSITY OF CALCUTTA RECOGNISED UNDER SECTION 2(F) & 12 (B) OF THE UGC ACT, 1956

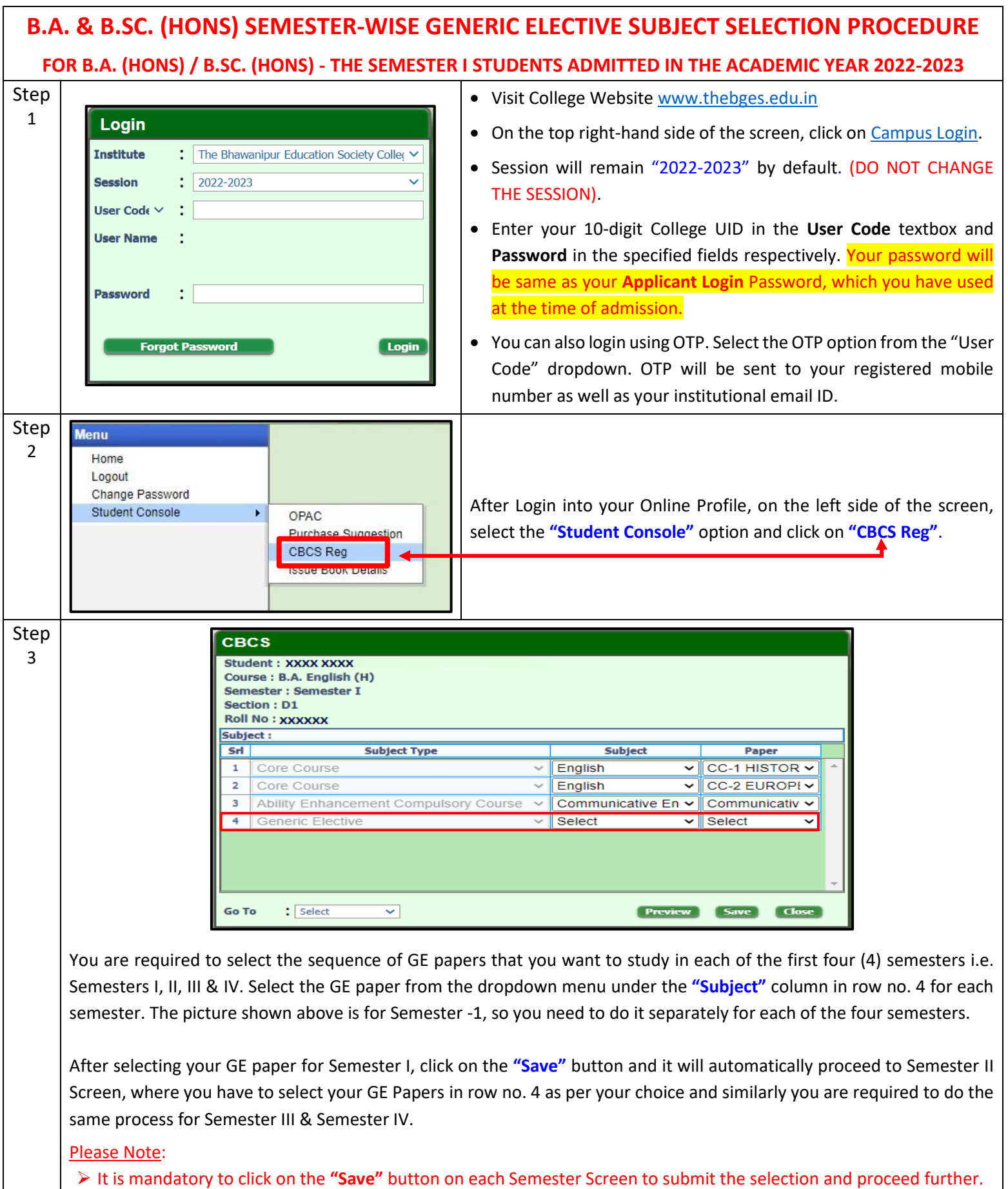

➢ **Incase if you have any confusion regarding your elective selection, you may contact your GE teacher or your Honours subject teacher.**

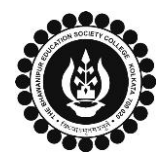

## **THE BHAWANIPUR EDUCATION SOCIETY COLLEGE**

A MINORITY RUN COLLEGE. AFFILIATED TO UNIVERSITY OF CALCUTTA RECOGNISED UNDER SECTION 2(F) & 12 (B) OF THE UGC ACT, 1956

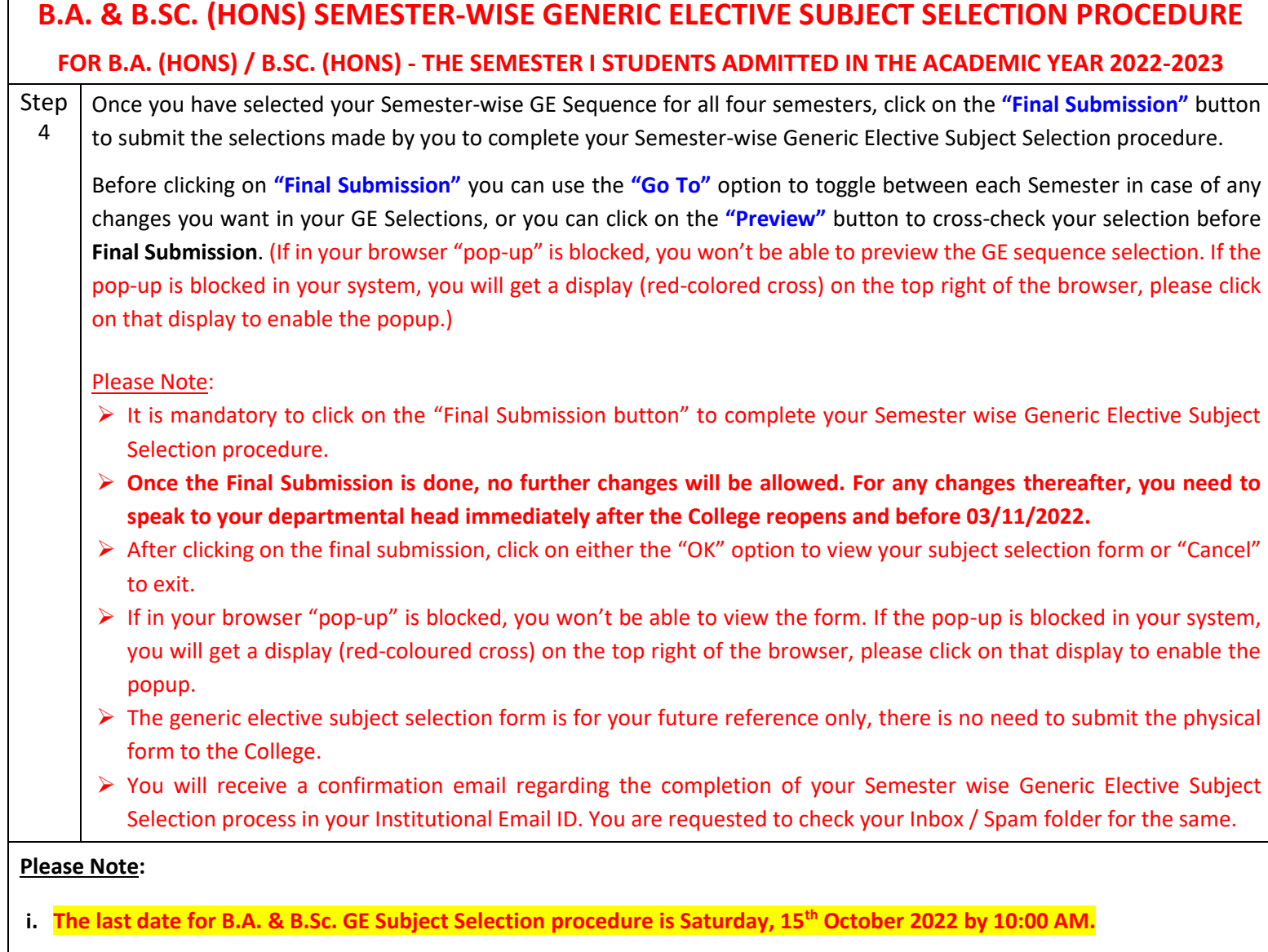

**ii. Incase, if you face any technical issues while completing your Semester Wise Generic Elective Subject Selection Procedure even after following the steps mentioned herein then please retry the procedure after 1 or 2 hours, if the same technical issue persists or the option does not respond, please fill-up the below mentioned google form to inform us the same.**

## *[Click here to fill up the Google Form for GE Subject Selection Issue](https://docs.google.com/forms/d/e/1FAIpQLSclV-dM4sK8zcctp8lDEQQZkZh3b4-VORDpitCFQLA6lracZA/viewform)*

**Please ensure that the above-mentioned Google Form is accessible through your Institutional Email ID only. Once you fillup this form, we shall get back to you for the resolution of the valid issue mentioned by you, via call/ email on your registered mobile number/ Institutional Email ID.**